# Software Engineering using Formal Methods Model Checking with Temporal Logic

Wolfgang Ahrendt

<span id="page-0-0"></span>23th September 2014

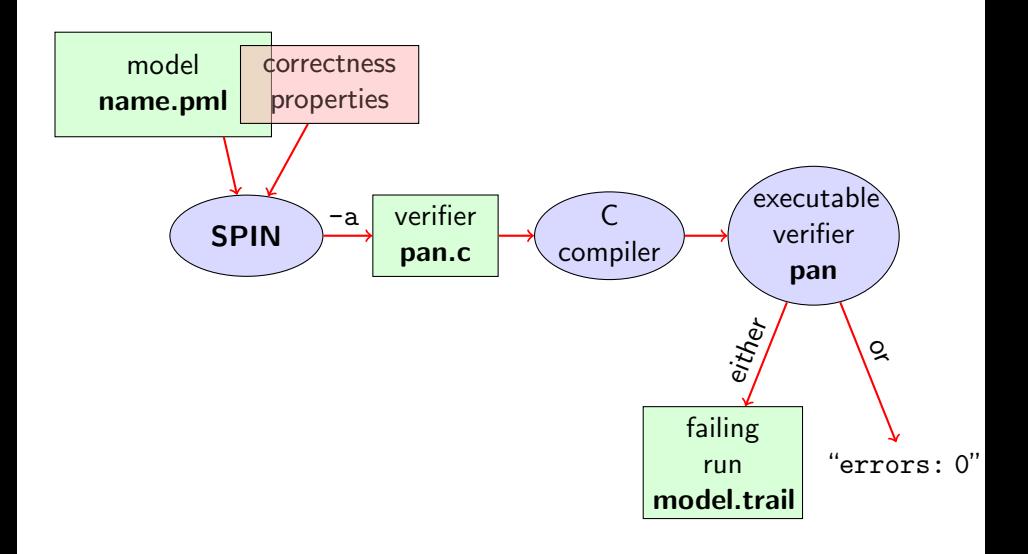

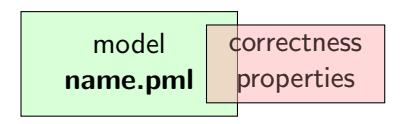

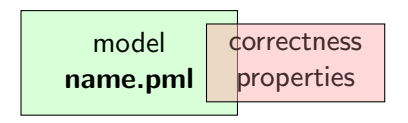

stating properties within model using

 $\blacktriangleright$  assertion statements  $\blacktriangleright$ 

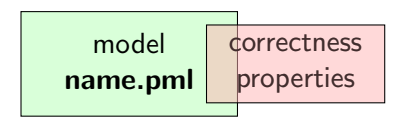

stating properties within model using

- $\blacktriangleright$  assertion statements  $\blacktriangleright$
- $\blacktriangleright$  meta labels
	- $\blacktriangleright$  end labels  $\blacktriangleright$
	- $\blacktriangleright$  accept labels
	- $\blacktriangleright$  progress labels

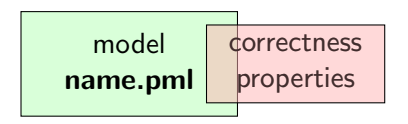

#### stating properties within model using

- $\blacktriangleright$  assertion statements  $\blacktriangleright$
- $\blacktriangleright$  meta labels
	- $\blacktriangleright$  end labels  $\blacktriangleright$
	- $\blacktriangleright$  accept labels
	- $\blacktriangleright$  progress labels

#### stating properties outside model using

- $\blacktriangleright$  never claims
- $\blacktriangleright$  temporal logic formulas

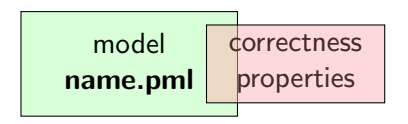

#### stating properties within model using

- $\blacktriangleright$  assertion statements  $\blacktriangleright$
- $\blacktriangleright$  meta labels
	- $\blacktriangleright$  end labels  $\blacktriangleright$
	- $\blacktriangleright$  accept labels
	- $\blacktriangleright$  progress labels

#### stating properties outside model using

- $\blacktriangleright$  never claims
- $\triangleright$  temporal logic formulas (today's main topic)

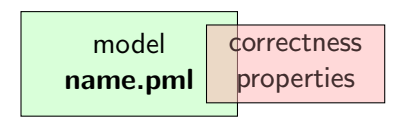

### stating properties within model using

- $\blacktriangleright$  assertion statements  $\blacktriangleright$
- $\blacktriangleright$  meta labels
	- $\blacktriangleright$  end labels  $\blacktriangleright$
	- $\triangleright$  accept labels (briefly)
	- $\blacktriangleright$  progress labels

stating properties outside model using

- $\triangleright$  never claims (briefly)
- $\triangleright$  temporal logic formulas (today's main topic)

# 1. Accept labels in PROMELA  $\leftrightarrow$  Büchi automata

### 2. Fairness

# Preliminaries 1: Acceptance Cycles

### Definition (Accept Location)

A location marked with an accept label of the form "acceptxxx:" is called an accept location.

# Preliminaries 1: Acceptance Cycles

### Definition (Accept Location)

A location marked with an accept label of the form "acceptxxx:" is called an accept location.

Accept locations can be used to specify cyclic behavior

#### Definition (Acceptance Cycle)

A run which infinitely often passes through an accept location is called an acceptance cycle.

Acceptance cycles are mainly used in never claims (see below), to define forbidden infinite behavior

## Preliminaries 2: Fairness

Does this PROMELA model terminate in each run? Demo: start/fair.pml

```
byte n = 0;
bool flag = false;active proctype P() \{do :: flag -> break
     :: else \rightarrow n = 5 - nod
}
```

```
active proctype \mathbb{Q} () {
  flag = true}
```
## Preliminaries 2: Fairness

Does this PROMELA model terminate in each run? Demo: start/fair.pml

```
byte n = 0;
bool flag = false;
active proctype P() \{\text{do} :: \text{flag} \rightarrow \text{break}:: else \rightarrow n = 5 - nod
}
active proctype \mathbb{Q} () {
  flag = true}
```
Termination guaranteed only if scheduling is (weakly) fair!

# Preliminaries 2: Fairness

Does this PROMELA model terminate in each run? Demo: start/fair.pml

```
byte n = 0;
bool flag = false;
active proctype P() \{do :: flag -> break
      :: else \rightarrow n = 5 - nod
}
active proctype \mathbb{Q} () {
  flag = true}
```
Termination guaranteed only if scheduling is (weakly) fair!

### Definition (Weak Fairness)

A run is called weakly fair iff the following holds: each continuously executable statement is executed eventually.

# Model Checking of Temporal Properties

#### Many correctness properties not expressible by assertions

- $\blacktriangleright$  all properties that involve state changes
- $\triangleright$  temporal logic expressive enough to characterize many (but not all) properties

In this course: "temporal logic" synonymous with "linear temporal logic"

Today: model checking of properties formulated in temporal logic

# Beyond Assertions

### Locality of Assertions

Assertions talk only about the state at their location in the code

# Beyond Assertions

### Locality of Assertions

Assertions talk only about the state at their location in the code

#### Example

Mutual exclusion enforced by adding assertion to each critical section

```
critical ++;
assert (critical \leq 1);
critical --;
```
# Beyond Assertions

### Locality of Assertions

Assertions talk only about the state at their location in the code

### Example

Mutual exclusion enforced by adding assertion to each critical section

```
critical ++;
assert (critical \leq 1);
critical --;
```
#### **Drawbacks**

- $\triangleright$  no separation of concerns (model vs. correctness property)
- $\triangleright$  changing assertions is error prone (easily out of sync)
- $\blacktriangleright$  easy to forget assertions: correctness property might be violated at unexpected locations
- $\triangleright$  many interesting properties not expressible via assertions

Examples of properties more conveniently expressed as global properties than as assertions:

Examples of properties more conveniently expressed as global properties than as assertions:

Mutual Exclusion

"critical <= 1 holds throughout any run"

Examples of properties more conveniently expressed as global properties than as assertions:

Mutual Exclusion

"critical <= 1 holds throughout any run"

Array Index within Bounds (given array a of length len)

" $0 \le i \le len-1$  holds throughout any run"

Examples of properties more conveniently expressed as global properties than as assertions:

Mutual Exclusion

"critical <= 1 holds throughout any run"

Array Index within Bounds (given array a of length len)

" $0 \le i \le len-1$  holds throughout any run"

Examples of properties impossible to express as assertions:

Examples of properties more conveniently expressed as global properties than as assertions:

Mutual Exclusion

"critical <= 1 holds throughout any run"

Array Index within Bounds (given array a of length len)

" $0 \le i \le len-1$  holds throughout any run"

#### Examples of properties impossible to express as assertions:

#### Absence of Deadlock

"If several processes try to enter their critical section, eventually one of them does so."

Examples of properties more conveniently expressed as global properties than as assertions:

Mutual Exclusion

"critical <= 1 holds throughout any run"

Array Index within Bounds (given array a of length len)

" $0 \le i \le len-1$  holds throughout any run"

#### Examples of properties impossible to express as assertions:

Absence of Deadlock

"If several processes try to enter their critical section, eventually one of them does so."

#### Absence of Starvation

"If one process tries to enter its critical section,

eventually that process does so."

Examples of properties more conveniently expressed as global properties than as assertions:

Mutual Exclusion

"critical <= 1 holds throughout any run"

Array Index within Bounds (given array a of length len)

" $0 \le i \le len-1$  holds throughout any run"

#### Examples of properties impossible to express as assertions:

Absence of Deadlock

"If several processes try to enter their critical section, eventually one of them does so."

#### Absence of Starvation

"If one process tries to enter its critical section,

eventually that process does so."

All of these are temporal properties  $\Rightarrow$  use temporal logic

#### Numerical variables in expressions

- Expressions such as  $i \leq len-1$  contain numerical variables
- $\triangleright$  Propositional LTL as introduced so far only knows propositions
- $\triangleright$  Slight generalisation of LTL required

#### Numerical variables in expressions

- Expressions such as  $i \leq len-1$  contain numerical variables
- $\triangleright$  Propositional LTL as introduced so far only knows propositions
- $\triangleright$  Slight generalisation of LTL required

In Boolean Temporal Logic atomic building blocks are Boolean expressions over PROMELA variables

Set  $For_{BTL}$  of Boolean Temporal Formulas (simplified)

 $\triangleright$  all global PROMELA variables and constants of type bool/bit are  $\in$  For<sub>RTL</sub>

Set  $For_{BTI}$  of Boolean Temporal Formulas (simplified)

- $\blacktriangleright$  all global PROMELA variables and constants of type bool/bit are  $\in$  For<sub>RTL</sub>
- $\triangleright$  if e1 and e2 are numerical PROMELA expressions, then all of e1==e2, e1!=e2, e1<e2, e1<=e2, e1>e2, e1>=e2 are  $\in$  For<sub>BTI</sub>

Set  $For_{BTI}$  of Boolean Temporal Formulas (simplified)

- $\blacktriangleright$  all global PROMELA variables and constants of type bool/bit are  $\in$  For<sub>RTL</sub>
- $\triangleright$  if e1 and e2 are numerical  $P_{\text{ROMELA}}$  expressions, then all of e1==e2, e1!=e2, e1<e2, e1<=e2, e1>e2, e1>=e2 are  $\in$  For<sub>BTI</sub>
- if P is a process and 1 is a label in P, then P@l is  $\in$  For<sub>BTL</sub> (P@l reads "P is at l")

Set  $For_{BTI}$  of Boolean Temporal Formulas (simplified)

- $\blacktriangleright$  all global PROMELA variables and constants of type bool/bit are  $\in$  For<sub>RTL</sub>
- $\triangleright$  if e1 and e2 are numerical  $P_{\text{ROMELA}}$  expressions, then all of e1==e2, e1!=e2, e1<e2, e1<=e2, e1>e2, e1>=e2 are  $\in$  For<sub>BTI</sub>
- if P is a process and 1 is a label in P, then P@l is  $\in$  For<sub>BTL</sub> (P@l reads "P is at l")
- $\triangleright$  if  $\phi$  and  $\psi$  are formulas  $\in$  *For*<sub>BTL</sub>, then all of

 $\begin{array}{cccc} \n\downarrow \phi, & \phi & \& \& \psi, & \phi \mid \mid \psi, & \phi \implies \psi, & \phi \iff \psi \n\end{array}$  $\begin{bmatrix} \phi & \angle \phi & \phi \end{bmatrix}$ 

are  $\in$  Forg $\tau_L$ 

A run  $\sigma$  through a PROMELA model M is a chain of states

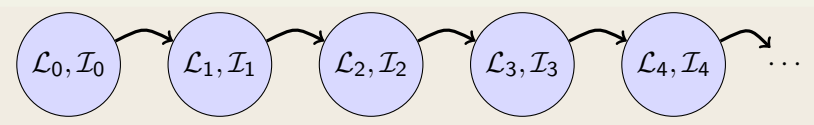

 $\triangleright$   $\mathcal{L}_i$  maps each running process to its current location counter From  $\mathcal{L}_i$  to  $\mathcal{L}_{i+1}$ , only one of the location counters has advanced (exception: channel rendezvous)

 $\triangleright$   $\mathcal{I}_i$  maps each variable in M to its current value

A run  $\sigma$  through a PROMELA model M is a chain of states

$$
(L_0, \mathcal{I}_0) \quad (L_1, \mathcal{I}_1) \quad (L_2, \mathcal{I}_2) \quad (L_3, \mathcal{I}_3) \quad (L_4, \mathcal{I}_4) \quad \cdots
$$

 $\triangleright$   $\mathcal{L}_i$  maps each running process to its current location counter From  $\mathcal{L}_i$  to  $\mathcal{L}_{i+1}$ , only one of the location counters has advanced (exception: channel rendezvous)

 $\triangleright$   $\mathcal{I}_i$  maps each variable in M to its current value

Arithmetic and relational expressions are interpreted in states as expected; e.g.  $\mathcal{L}_j, \mathcal{I}_j \models \text{x iff  $\mathcal{I}_j(\text{x}) < \mathcal{I}_j(\text{y})$$ 

A run  $\sigma$  through a PROMELA model M is a chain of states

$$
(L_0, \mathcal{I}_0) \quad (L_1, \mathcal{I}_1) \quad (L_2, \mathcal{I}_2) \quad (L_3, \mathcal{I}_3) \quad (L_4, \mathcal{I}_4) \quad \cdots
$$

 $\triangleright$   $\mathcal{L}_i$  maps each running process to its current location counter From  $\mathcal{L}_i$  to  $\mathcal{L}_{i+1}$ , only one of the location counters has advanced (exception: channel rendezvous)

 $\triangleright$   $\mathcal{I}_i$  maps each variable in M to its current value

Arithmetic and relational expressions are interpreted in states as expected; e.g.  $\mathcal{L}_j, \mathcal{I}_j \models \text{x iff  $\mathcal{I}_j(\text{x}) < \mathcal{I}_j(\text{y})$$ 

$$
\mathcal{L}_j, \mathcal{I}_j \models \texttt{P@1} \quad \text{iff} \quad \mathcal{L}_j(\texttt{P}) \text{ is the location labeled with 1}
$$

A run  $\sigma$  through a PROMELA model M is a chain of states

$$
(L_0, \mathcal{I}_0) \quad (L_1, \mathcal{I}_1) \quad (L_2, \mathcal{I}_2) \quad (L_3, \mathcal{I}_3) \quad (L_4, \mathcal{I}_4) \quad \cdots
$$

 $\triangleright$   $\mathcal{L}_i$  maps each running process to its current location counter From  $\mathcal{L}_i$  to  $\mathcal{L}_{i+1}$ , only one of the location counters has advanced (exception: channel rendezvous)

 $\triangleright$   $\mathcal{I}_i$  maps each variable in M to its current value

Arithmetic and relational expressions are interpreted in states as expected; e.g.  $\mathcal{L}_j, \mathcal{I}_j \models \text{x iff  $\mathcal{I}_j(\text{x}) < \mathcal{I}_j(\text{y})$$ 

 $\mathcal{L}_{j}, \mathcal{I}_{j}\models$  P@1  $\,$  iff  $\,$   $\mathcal{L}_{j}(\texttt{P})$  is the location labeled with 1

Evaluating other formulas  $\in$  For<sub>BTL</sub> in runs  $\sigma$ : see previous lecture

# Safety Properties

### Safety Properties

- ... are formulas of the form  $\lceil \phi \rceil$ 
	- ightharpoonup state that something good  $(\phi)$  is guaranteed throughout each run
	- **Example 1** equivalently: in  $[\cdot] \neg \psi$  something bad  $(\psi)$  never happens
# Safety Properties

### Safety Properties

- ... are formulas of the form  $\lceil \cdot \rceil \phi$ 
	- ightharpoonup state that something good  $(\phi)$  is guaranteed throughout each run
	- **Example 1** equivalently: in  $[\cdot] \neg \psi$  something bad  $(\psi)$  never happens

#### Example

TL formula  $[1$  (critical  $\leq 1$ )

"it is guaranteed throughout each run that at most one process visits its critical section at any time"

# Safety Properties

### Safety Properties

- ... are formulas of the form  $\lceil \cdot \rceil \phi$ 
	- ightharpoonup state that something good  $(\phi)$  is guaranteed throughout each run
	- **Example 1** equivalently: in  $[\cdot] \neg \psi$  something bad  $(\psi)$  never happens

#### Example

```
TL formula [1 (critical \leq 1)
```
"it is guaranteed throughout each run that at most one process visits its critical section at any time"

or, equivalently:

"it will never happen that more than one process visits its critical section"

### Applying Temporal Logic to Critical Section Problem

We want to verify  $[]$  (critical  $\leq 1$ ) as a correctness property of:

```
active proctype P() \{\mathrm{do}: /* non-critical activity */
        atomic {
           ! inCriticalQ ;
           inCriticalP = true
        }
        critical ++;
        /* critical activity */
        critical --;inCriticalP = falseod
}
/* similarly for process Q */
```
## **Model Checking a Safety Property using JSPIN**

#### Alternative 1: ltl in model file

1. add definition of TL formula to PROMELA file

**Example 1t1 s**  $\{$   $[]$  (critical  $\leq 1$ )  $\}$ General 1t1 <name>  $\{$  <TL formula>  $\}$ can define more than one formula

- 2. load PROMELA file in JSPIN
- 3. ensure Safety is selected
- 4. select Verify
	- $\triangleright$  JSPIN always selects first formula
	- I use command line  $./pan$  -N  $\leq$  name> to select arbitrary formulas
- 5. (if necessary) select Stop to terminate too long verification

Demo: safety1.pml

## **Model Checking a Safety Property using JSPIN**

#### Alternative 1: ltl in model file

1. add definition of TL formula to PROMELA file

**Example 1t1 s**  $\{$   $[]$  (critical  $\leq 1$ )  $\}$ General 1t1 <name>  $\{$  <TL formula>  $\}$ can define more than one formula

- 2. load PROMELA file in JSPIN
- 3. ensure Safety is selected
- 4. select Verify
	- $\triangleright$  JSPIN always selects first formula
	- I use command line  $./pan$  -N  $\leq$  name> to select arbitrary formulas
- 5. (if necessary) select Stop to terminate too long verification

Demo: safety1.pml

#### 1t1 definitions not part of Ben Ari's book ( $SPIN \ge 6$ ): ignore 5.3.2, etc.

#### Alternative 2: edit 'LTL fomula' field of  $JSPIN$

- 1. load PROMELA file in JSPIN (not necessarily containing  $lt1$  ...)
- 2. enter  $\left[\right]$  (critical  $\leftarrow$  1) in LTL text field of JSPIN
- 3. select Translate to create a 'never claim', corresponding to the negation of the formula
- 4. ensure Safety is selected
- 5. select Verify
- 6. (if necessary) select Stop to terminate too long verification

Demo: safety1.pml

### Never Claims: Processes trying to show user wrong

Büchi automaton, as  $P_{\text{ROMELA}}$  process, for negated property

- 1. Negated TL formula translated to 'never' process
- 2. accepting locations in Büchi automaton represented with help of accept labels ("acceptxxx:")
- 3. If one of these reached infinitely often, the orig. property is violated

### Never Claims: Processes trying to show user wrong

Büchi automaton, as  $P_{\text{ROMELA}}$  process, for negated property

- 1. Negated TL formula translated to 'never' process
- 2. accepting locations in Büchi automaton represented with help of accept labels ("acceptxxx:")
- 3. If one of these reached infinitely often, the orig. property is violated

### Example (Never claim for  $\langle p \rangle$ , simplified for readability)

```
never \{ \frac{\ }{\ } /* \{ \langle \rangle \} /* \}accept\_xyz: /* passed \infty often iff !(<>p) holds */
  do
   :: (! p)od
}
```
#### **Theory behind SPIN**

1. Represent the interleaving of all processes as a single automaton (only one process advances in each step), called  $M$ 

### **Theory behind SPIN**

- 1. Represent the interleaving of all processes as a single automaton (only one process advances in each step), called  $\mathcal M$
- 2. Construct Büchi automaton (never claim)  $NC_{\neg\phi}$  for negation of TL formula  $\phi$  to be verified

### **Theory behind SPIN**

- 1. Represent the interleaving of all processes as a single automaton (only one process advances in each step), called  $\mathcal M$
- 2. Construct Büchi automaton (never claim)  $\mathcal{NC}_{\neg\phi}$  for negation of TL formula  $\phi$  to be verified

### 3. If

$$
{\mathcal L}^{\omega}({\mathcal M})\cap {\mathcal L}^{\omega}({\mathcal N}{\mathcal C}_{\neg\phi})=\emptyset
$$

then  $\phi$  holds in  $\mathcal{M}$ . otherwise we have a counterexample

### **Theory behind SPIN**

- 1. Represent the interleaving of all processes as a single automaton (only one process advances in each step), called  $\mathcal M$
- 2. Construct Büchi automaton (never claim)  $\mathcal{NC}_{\neg\phi}$  for negation of TL formula  $\phi$  to be verified

### 3. If

$$
{\mathcal L}^{\omega}({\mathcal M})\cap {\mathcal L}^{\omega}({\mathcal N}{\mathcal C}_{\neg\phi})=\emptyset
$$

then  $\phi$  holds in  $\mathcal{M}$ . otherwise we have a counterexample

 ${\mathsf 4}.$  To check  ${\mathcal L}^{\omega}({\mathcal M})\cap {\mathcal L}^{\omega}({\mathcal N}{\mathcal C}_{\neg\phi})$  construct intersection automaton (both automata advance in each step) and search for accepting run

# Model Checking a Safety Property using Web Interface

- 1. add definition of TL formula to PROMELA file **Example 1t1 s**  $\{$   $[]$  (critical  $\leq 1$ )  $\}$ General 1t1 <name> { <TL formula> } can define more than one formula
- 2. load PROMELA file into web interface
- 3. ensure Safety is selected
- 4. enter name of LTL formula in according field
- 5. select Verify

Demo: safety1.pml

#### Command Line Execution (Alt. 1)

Make sure ltl  $\langle$   $name \rangle$   $\langle$   $\langle$   $TL$  formula  $\rangle$  is in  $\langle$  file  $\rangle$ . pml

- $>$  spin  $-a$   $\leq$ file $>$ . pml
- > gcc -DSAFETY -o pan pan . c
- $>$ ./pan -N  $<$ name $>$

Demo: target/safety1.pml

#### Command Line Execution (Alt. 1)

Make sure ltl  $\langle$   $\langle$   $\rangle$   $\langle$   $\langle$   $\rangle$   $\langle$   $\langle$   $\rangle$  formula  $\rangle$  is in  $\langle$  file  $\rangle$ . pml

- $>$  spin  $-a$   $\leq$ file  $>$ . pml
- > gcc -DSAFETY -o pan pan . c
- $>$ ./pan -N  $<$ name $>$

Demo: target/safety1.pml

 $\triangleright$  The 'ltl  $\langle$ name>  $\{\langle$   $\langle$ TL formula>  $\rangle$ ' construct must be part of your lab submission!

#### Command Line Execution (Alt. 2)

Write negated TL formula in file <formulafile>.PRP (first line)

- > spin -a -F < formulafile >. PRP < file >. pml
- > gcc -DSAFETY -o pan pan . c
- $>$  ./pan

#### Command Line Execution (Alt. 2)

Write negated TL formula in file <formulafile>.PRP (first line)

- > spin -a -F < formulafile >. PRP < file >. pml
- > gcc -DSAFETY -o pan pan . c
- $>$  ./pan

 $\triangleright$  some platforms have problems with  $-F$ 

## Liveness Properties

#### Liveness Properties

- ... formulas of the form  $\langle \rangle \phi$ 
	- ightharpoonup state that something good  $(\phi)$  eventually happens in each run

## Liveness Properties

#### Liveness Properties

... formulas of the form  $\langle \rangle \phi$ 

ightharpoonup state that something good  $(\phi)$  eventually happens in each run

### Example

<>csp

(with csp a variable only true in the critical section of P)

"in each run, process P visits its critical section eventually"

### Applying Temporal Logic to Starvation Problem

We want to verify  $\langle \rangle_{\rm Csp}$  as a correctness property of:

```
active proctype P() \{\mathrm{do}: /* non-critical activity */
        atomic {
          ! inCriticalQ ;
          inCriticalP = true
        }
        csp = true;/* critical activity */
        csp = false;
        inCriticalP = falseod
}
/* similarly for process Q */
/* there, using csq */
```
## Model Checking a Liveness Property using JSPIN

- 1. open Promela file liveness1.pml
- <span id="page-56-0"></span>2. enter <>csp in 'LTL fomula' field
- <span id="page-56-1"></span>3. select Translate to create a 'never claim', corresponding to the negation of the formula
- 4. ensure that Acceptance is selected (SPIN will search for *accepting* cycles through the never claim)
- **5.** for the moment uncheck Weak Fairness (see discussion below)
- **6.** select Verify

## Model Checking a Liveness Property using JSPIN

- 1. open Promela file liveness1.pml
- 2. enter <>csp in 'LTL fomula' field
- 3. select Translate to create a 'never claim', corresponding to the negation of the formula
- 4. ensure that Acceptance is selected (SPIN will search for *accepting* cycles through the never claim)
- **5.** for the moment uncheck Weak Fairness (see discussion below)
- **6.** select Verify

```
Alternative to 2. and 3., write
ltl 1 \{ \text{~cssp~} \}in Promela file (as first ltl formula).
```
### Verification Fails

Demo: start/liveness1.pml

Verification fails!

Why?

Demo: start/liveness1.pml

Verification fails!

Why?

The liveness property on one process "had no chance". Not even weak fairness was switched on!

# Model Checking Liveness with Weak Fairness using JSPIN

#### Always check Weak fairness when verifying liveness

- 1. open PROMELA file
- 2. enter <>csp in LTL text field
- 3. select Translate to create a 'never claim', corresponding to the negation of the formula
- 4. ensure that Acceptance is selected (SPIN will search for *accepting* cycles through the never claim)
- 5. ensure Weak fairness is checked
- 6. select Verify

# Model Checking Liveness with Weak Fairness using JSPIN

#### Always check Weak fairness when verifying liveness

- 1. open PROMELA file
- 2. enter <>csp in LTL text field
- 3. select Translate to create a 'never claim', corresponding to the negation of the formula
- 4. ensure that Acceptance is selected (SPIN will search for *accepting* cycles through the never claim)
- 5. ensure Weak fairness is checked
- 6. select Verify

```
Alternative to 2. and 3., write
ltl 1 \{ \text{~cssp~} \}in Promela file (as first ltl formula).
```
[SEFM: Model Checking with Temporal Logic](#page-0-0) **CHALMERS/GU 140923** 26 / 33

# Model Checking Liveness using Web Interface

1. add definition of TL formula to PROMELA file Example 1t1 1  $\{ \sim \text{csp} \}$ General 1t1 <name> { <TL formula> } can define more than one formula

- 2. load PROMELA file into web interface
- 3. ensure Acceptance is selected
- 4. enter name of LTL formula in according field
- 5. ensure Weak fairness is checked
- 6. select Verify

Demo: liveness1.pml

# Model Checking Liveness using SPIN directly

### Command Line Execution (Alt. 1)

Make sure ltl  $\langle$   $\langle$   $\rangle$   $\langle$   $\langle$   $\rangle$   $\langle$   $\langle$   $\rangle$  formula  $\rangle$  is in  $\langle$  file  $\rangle$ . pml

- $>$  spin  $-a$   $\leq$ file  $>$ . pml
- $>$   $qcc$   $-$ o  $pan$   $pan$ .  $c$
- $>$  ./pan -a -f [-N <name>]

-a acceptance cycles, -f weak fairness

Demo: start/liveness1.pml

# Model Checking Liveness using SPIN directly

#### Command Line Execution (Alt. 2)

Write negated TL formula in file <formulafile>.PRP (first line)

- > spin -a -F < formulafile >. PRP < file >. pml
- $>$   $qcc$  -o pan pan.c
- $>$  ./pan -a -f [-N <name>]

 $-a$  acceptance cycles,  $-f$  weak fairness

Verification fails again!

Why?

Verification fails again!

Why?

Weak fairness is too weak . . .

#### Definition (Weak Fairness)

A run is called weakly fair iff the following holds: each continuously executable statement is executed eventually.

Verification fails again!

Why?

Weak fairness is too weak ...

#### Definition (Weak Fairness)

A run is called weakly fair iff the following holds: each continuously executable statement is executed eventually.

Note that !inCriticalQ is not continuously executable!

Verification fails again!

Why?

Weak fairness is too weak ...

#### Definition (Weak Fairness)

A run is called weakly fair iff the following holds: each continuously executable statement is executed eventually.

Note that !inCriticalQ is not continuously executable!

#### **Restriction to weak fairness is principal limitation of SPIN**

The only way to show liveness of our example is to rewrite the model

### Temporal Model Checking without Ghost Variables

```
We want to verify mutual exclusion without using ghost variables
bool inCriticalP = false, inCriticalQ = false;
active proctype P() \{do :: atomic {
           ! inCriticalQ ;
           inCriticalP = true
         }
\text{cs}: /* critical activity */
        incriticalP = falseod
}
/* similar for process Q with same label cs: */ltl s { []!( P@cs && Q@cs ) }
```
Demo: start/noGhost.pml

## Liveness Revisited

Label expressions often remove the need for ghost variables

Label expressions often remove the need for ghost variables

- $\triangleright$  Specify liveness of fair.pml using labels
- $\blacktriangleright$  Prove termination
- $\triangleright$  Weak fairness is needed, and sufficient

Demo: target/fair.pml
Ben-Ari Chapter 5 except Sections 5.3.2, 5.3.3, 5.4.2 (1t1 replaces  $\#$ define and  $-f$  option of  $SPIN$ )